# **Marking Scheme WEB APPLICATIONS(796)**

**XII (2018-19)**

**Time Allotted : 2.5 hrs MM : 50**

**The question paper has two sections, Section –A and Section – B Attempt any 10 questions from given twelve questions in section – A Attempt any five questions from 7 questions from** 

#### **Section-A**

#### **Attempt any ten from the following**  10 x 1=10

- 1. It lacks the editing power of a general-purpose editor such as Adobe Premiere, but is streamlined for fast linear operations over video..
	- a) Sound Forge
	- b) VirtualDJ
	- c) MixPod
	- d) VirtualDub
	- Ans : d) VirtualDub

2. \_\_\_\_\_\_\_\_ is an offline playback, editing, encoding, animation and visual effects tool based on the Jashaka technology that allows you to create professional digital media on your desktop.?

- a) XML
- b) HTML5
- c) Cinefx
- d) SoundForge

Ans : c) Cinefx

3. \_\_\_\_\_\_\_\_\_ will work on .wmv, .flv, .rm and .mpg files.

- a) Virutal DB
- b) Movica
- c) PowerPoint
- d) All of the above
- Ans : b) Movica

4.Which of the following is not a video editing software?

- a) Adobe ImageReady
- b) Paint Brush
- c) DreamWeaver
- d) All of the above
- Ans : b) Paint Brush
- 5. \_\_\_\_\_\_\_\_\_\_\_\_\_ is another Windows-based converter for audio and video
	- a) Blender convert
		- b) Quick Media Converter
		- c) AVIEditor
		- d) None of the above
	- Ans : b) Quick Media Converter
- 6. \_\_\_\_\_\_\_\_\_\_\_\_\_ is a wizard program for Windows and Mac that helps users easily insert video to the website or blog
	- a) Video LightBox
	- b) Virtual Sna
	- c) Free Video coding
	- d) NONE of the above
	- Ans : a) Video LightBox

7.\_\_\_\_\_\_\_\_\_\_\_\_\_\_\_\_ as the name hints, is developed to convert videos into HTML5 supported WebM, MP4, and OGG formats:

- a) Quick Media Converter,
- b) Easy HTML5 Video.
- c) FreeMake video Converter.
- d) OEMBED
- Ans : Easy HTML5 Video

8. \_\_\_\_\_\_\_\_\_\_\_\_\_ can be used on client side as well as on server side?

- a) VBScript
- b) JavaScript
- c) AVIEditor
- d) None of the above
- Ans : b) JavaScript

9.NaN in JavaScript stands for

- a) Number and null
- b) Numeric number
- c) Not a number
- d) Number is a null
- Ans : c) Not a number
- 10. ParseInt("010", 10) in JavaScript will give the following output :
	- a) 10
	- b) 010
	- c) 2
	- d) 3

Ans: a)  $10$ 

11. >>> in JavaScript is known as

- a) bitwise shift right operator
- b) bitwise shift left operator
- c) input operator
- d) output operator
- Ans : a) bitwise shift right operator
- 12. '%' in JavaScript is
	- a) a logical operator
	- b) an arithmetic operator
	- c) bitwise operator
	- d) comparison operator
	- Ans : b) an arithmetic operator

#### **Very Short Answer Questions : 5X2=10**

13. Differentiate between Story board and Timeline View in Windows Movie Maker. Ans :

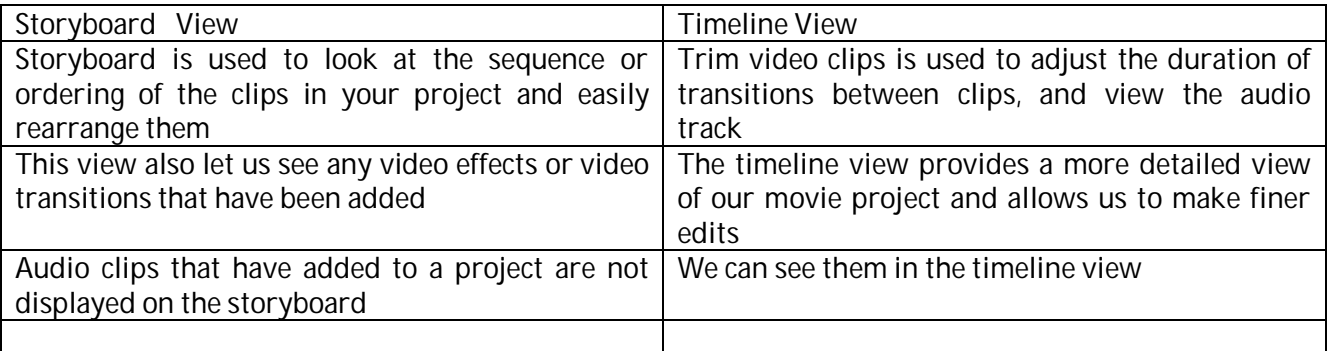

( 2 marks for any one valid difference)

#### **Or**

14. Differentiate between Trim and Split Clips in Windows Movie Maker

Ans : Split clips is used to split video and audio clips into smaller clips to make your clips easier to work with.

Trim clips defines new start and end point of a video. When we trim a clip, the trimmed part of the clip is not actually removed from the source file; it's just hidden so the trimmed part doesn't appear in our project or published movie

( 2 marks for any one valid difference)

15. Write Steps to undo a trimmed clip in windows Movie Maker.

Ans : To undo a trimmed clip

1. While being in storyboard view, click View, and then click Timeline.

2. Click the trimmed clip on the timeline, click Clip, and then click Clear Trim Points.

( 2 marks for correct steps)

16. Explain typeof operator in JavaScript with example.

Ans : The typeof is a unary operator that is placed before its single operand, which can be of any type. Its value is a string indicating the data type of the operand.

eg: type of(5) will return number.

## **Or**

17. Explain substring( ) and reverse ( ) function with 2 examples

Ans : substring () : Extracts the characters from a string, between two specified indices.

reverse() Reverses the order of an element in an array

Eq: var str = "good morning" ;

var  $ss = str.substring (1,4)$  ;

var days = ["Mon", " Tue", " Wed", "Thu"];

days.reverse(); // will reverse the elements as "Thu , Wed, Tue, Mon

18. Explain the terms Snippet and PSD.

## Ans : Snippet :

 Snippets are pieces of programs re-used by most developers. Snippets are useful as you can keep reusing the code created many times across multiple web pages or web sites saving enormous amount of time and effort

PSD : PSD stands for PhotoShop Document . Components of some of the attractive websites are usually created using Adobe Photoshop and later integrated into the web site for additional functionality such as text content, forms, etc.

( 1 mark each for snippet and PSD)

19. Explain the term DWT with a suitable example.

Ans : DWT : Dynamic Web Template help you organize the entire website to have a consistent look and feel. This is very helpful when you work with large number of web pages.

eg : On your website, you may have some common items displayed on all pages such as the logo, copyright & organization details, navigation menu, etc. but the content may vary on each page. Here, you can create a dynamic web template (DWT) with fixed positions for common elements and modifiable designated portions on each web page.

2 marks for correct answer

#### **Short Answer Questions: 5X3=15**

20. Explain three panes of Windows Movie Maker. Ans : Three panes are:

- a. The Tasks pane lists the common tasks that may be needed to perform while making a movie.
- b. The Collections pane displays our collection folders, which contain clips. The collection folders appear in the Collections pane on the left, and the clips in the selected collection folder are displayed in the Contents pane on the right.
- c. The Contents pane shows clips, effects, or transitions that are working with while creating our movie, depending on the view being worked with.

## **(1 mark for each type)**

Or

21. Rohan wants to add titles to his movie in Windows Movie Maker to make his movie more attractive and descriptive. Suggest all the possible places where he can add title ? Ans :

He can add title text to various places in your movie:

- i) at the beginning or at end,
- ii) before or after a clip, or
- iii) overlaying a clip.

## **(3 marks for three points)**

22. Give any three advantages of using Multimedia on a web page

Ans : advantages of using Multimedia on a web page are :

- i. Greater Immersion :Adding multimedia elements to a Web page make it easier to draw in viewers.
- ii. Enhanced Page Rankings for SEO : video content, done correctly, is a major benefit to a site's overall SEO strategy.
- iii. Better Branding: Multimedia sites are frequently preferred by marketing departments because of their ability to completely present branding.

## **(3 marks for three advantages)**

23. What are the two different types of images. Explain .gif image file format.

Ans : Two different types of images are :

Raster images and vector images .

A raster image is one composed of a field of pixels, each characterized by a color, and is usually created in paint programs, by scanning a picture or by grabbing an image.

A vector format is created almost always by a drawing/CAD program and consists not of pixels, but objects such as curves, shades, and characters

.gif : GIF, which stands for Graphics Interchange Format, is a graphics file format originally popularized by CompuServe. GIF files are encoded, 256 color (8-bit) images which use a lossless compression technique.

2 marks for two types of images

1 mark for explaining gif/ raster

Or

24. Differentiate between lossless and lossy file format in images/ graphics.

Ans :

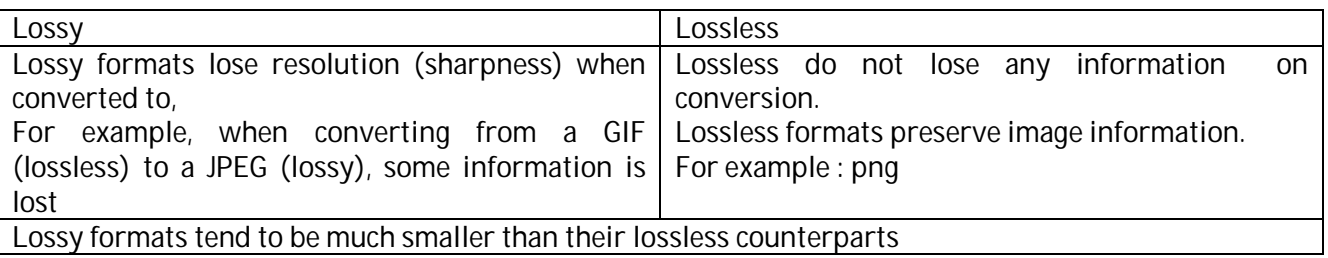

( 3 marks for correct differences )

25. Explain any four Search Engine components of a web page .

- Ans : 1. Page Title (only the first 70 characters are displayed in search results!)
	- 2. Page Description (at least first 156 characters are displayed in search results!)
	- 3. Page Keywords
	- 4. Page headers (H1)
	- 5. Links to other pages
	- 6. Strong text (bold)
	- 7. Phrases
	- 8. ALT Text in images

( any four components)

26. Explain Static web pages and Dynamic websites. Expand the term IIS.

Ans : Static web pages are good enough for creating basic web sites, you need to learn and use technologies such as ASP, PHP, etc. for creating dynamic websites.

Dynamic Websites allow visitors to search and locate information (such as a search feature of search engines or database listing), submit information (such as feedback, rating, voting) etc.

IIS : IIS stands for Internet Information Services

( 1 mark for each term).

#### **Section-B**

### **Long Answer Question:** 3X5=15

27. What are sound files? Explain two ways in which sound files are stored . Give any two tips and measures to be taken care while embedding the sound files.

Ans : sound files : Files containing data used to recreate audio on a computer are called audio files.

Audio files can either store a digital sampling of the sound wave (sound files, like a raster image) or contain a digital encoding of the type, shape, and timing of all the notes used in the composition (music files, like vector images).

Tips and measures while embedding sound files :

- 1. Don't validate your Web page with the embed tag. It won't validate because that tag is not part of the specification. But only Safari supports the object tag for sound.
- 2. Check out the embed tag for additional attributes. Many of them you can use as parameters on your object as well.

28. Explain any five way to embed video in web pages.

Ans : five ways are :

- i) Youtube embed code : If anyone run a branded channel on YouTube, there's a good opportunity to use YouTube embedding facilities
- ii) Vimeo embed code
- iii) Facebook video integration
- iv) Html5 Video
- v) OEmbed is an open standard for embedding videos and images into a website.

## **Or**

29. Write different ways to embed Flash files into a web page.

- Ans : different ways to embed flash files into a web page are :
- i) Inserting Flash into a Dreamweaver page: Within Dreamweaver, pull down the Insert menu and select Media, then select Flash
- ii) Inserting Flash into web pages manually with code

The <object> tag, and

The <embed> tag.

iii) A third method for embedding Flash content is to use some JavaScript programming code to embed Flash content.

 $(1+3+1$  with explanation )

30. Write code for OK button on a web page to find length of the name entered in the textbox using prompt window:

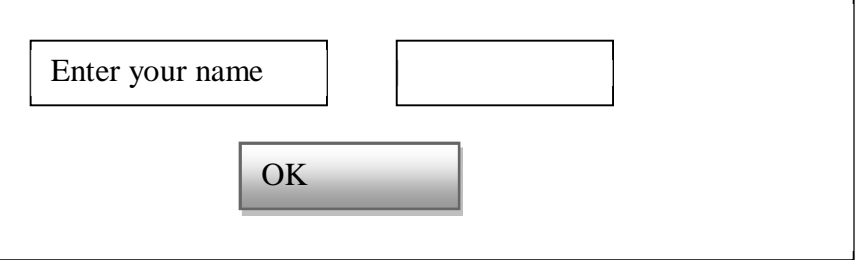

Ans: <html> <head> <script> function myFunction() { var str; str =  $prompt('enter your name')$ ; document.write("the length of the string is "" + str.length); } </script> </head> <body> <input type="button" onclick="myFunction()" value="OK"/> </body> </html> **Or** 31. Write code snippet in JavaScript for the following: a) To display current date and time in the browser window. Ans : var d=new Date(); document.write(d); 1 mark b) To display first four characters of the string entered by the user in a variable STR1 Ans : function myFunction() { var str="hello! welcome to my world"; var n=str.substring(0,4); document.getElementById("demo").innerHTML=n; } 2 marks c) To generate a random number and check whether it is even or odd. Ans : var  $m = \text{math.}$ random(); if  $(m\%2 == 0)$  document.write("even"); else document.write("odd"); 2 marks